### Janvier 2019

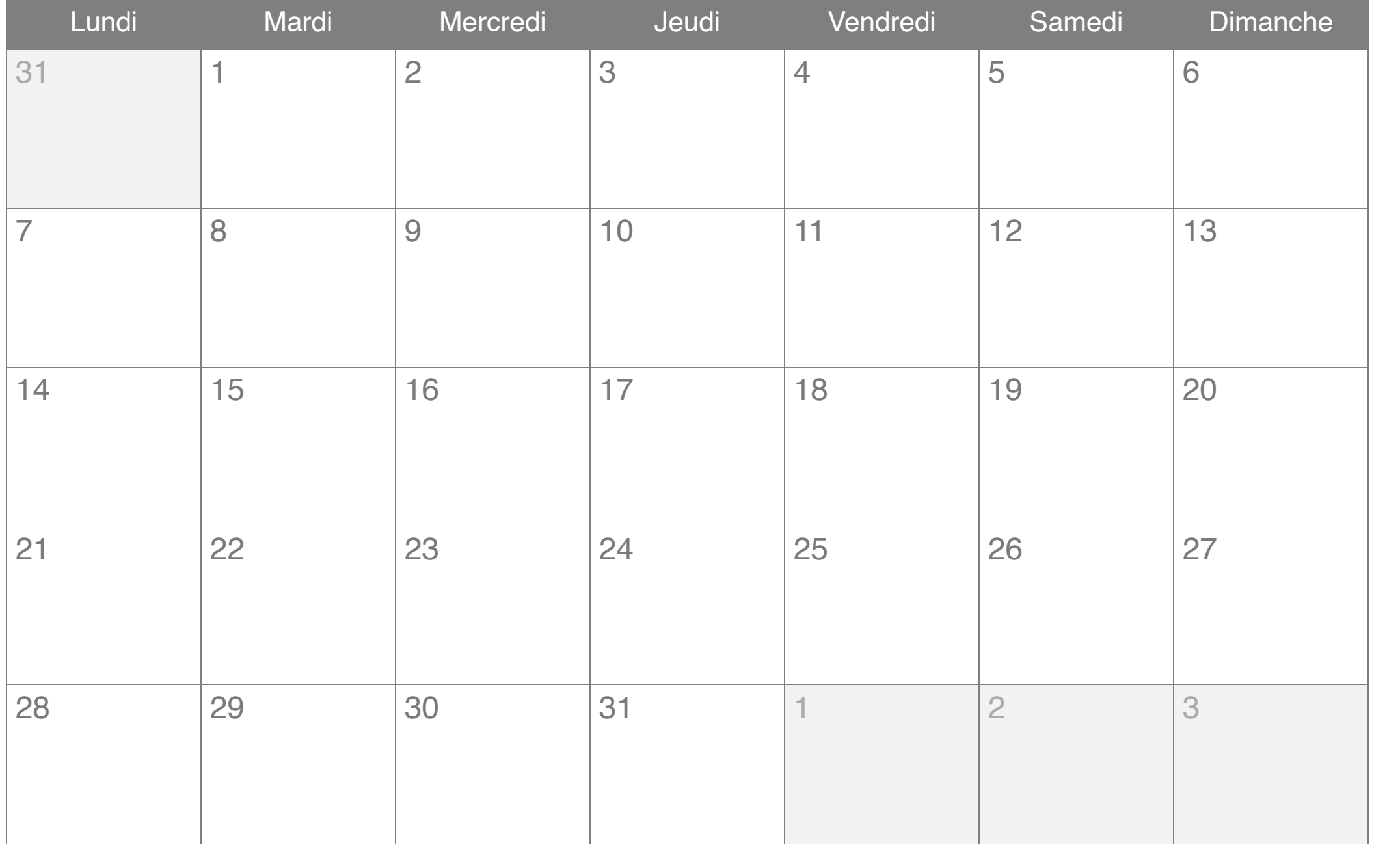

# Février 2019

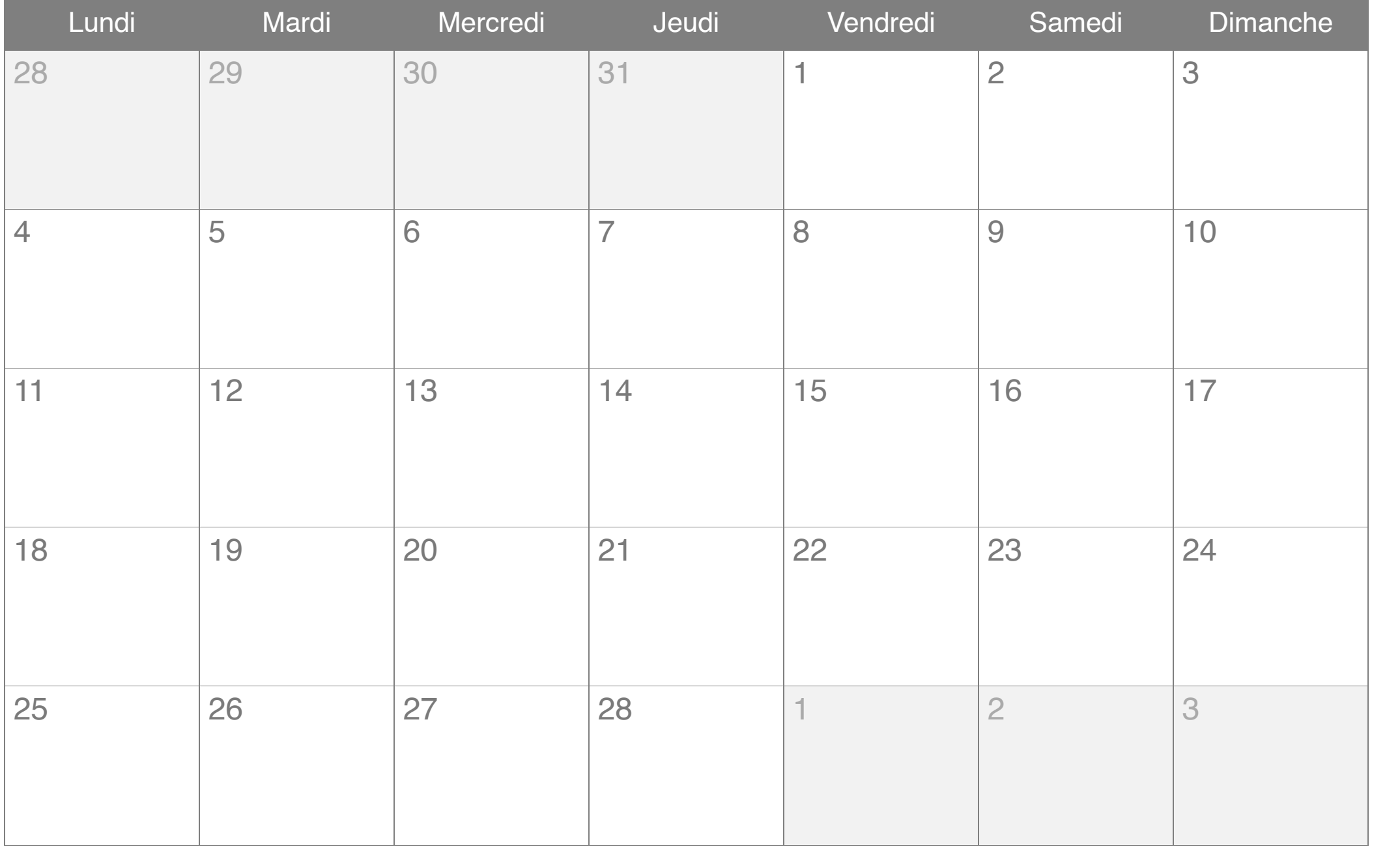

# Mars 2019

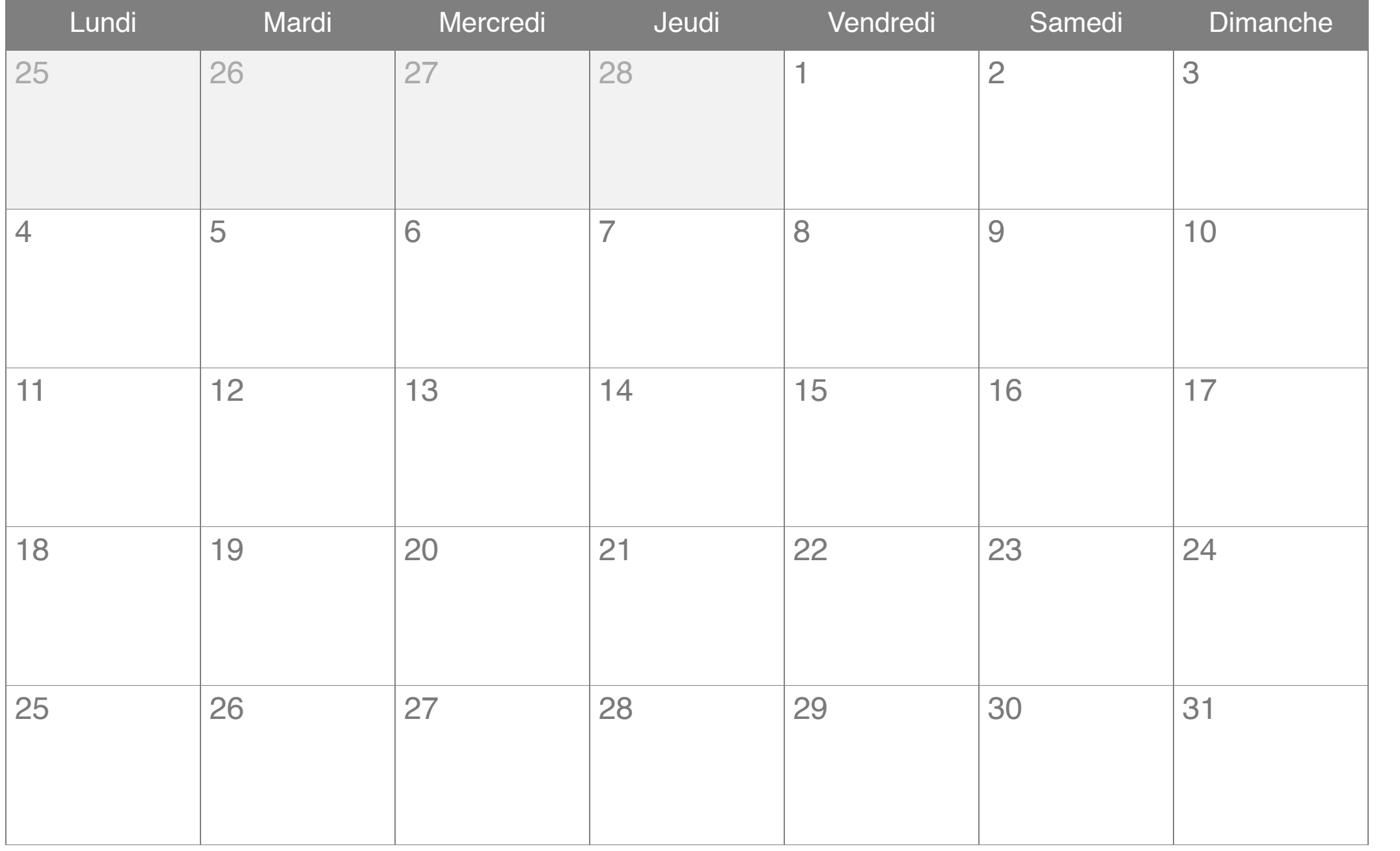

# Avril 2019

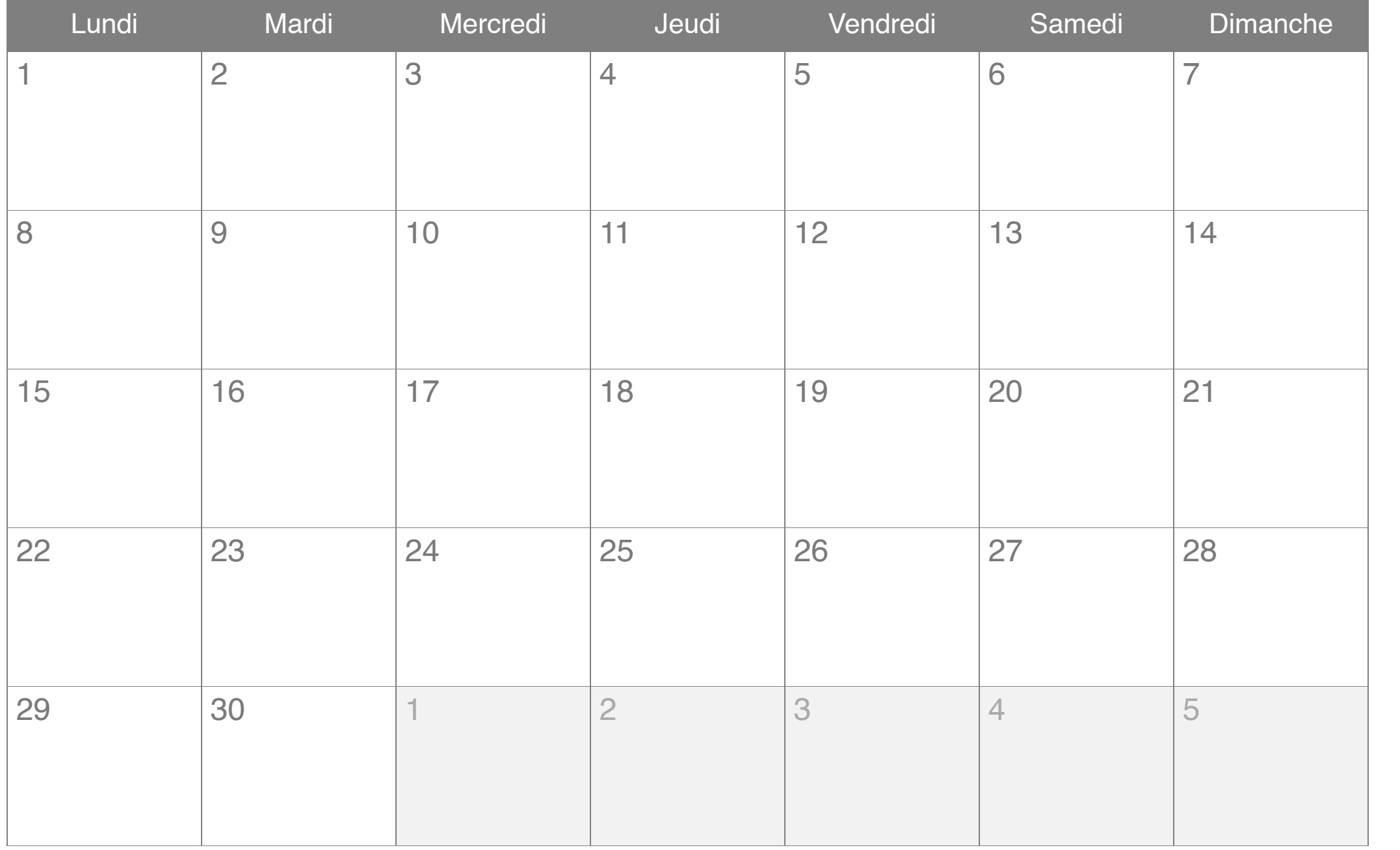

### Mai 2019

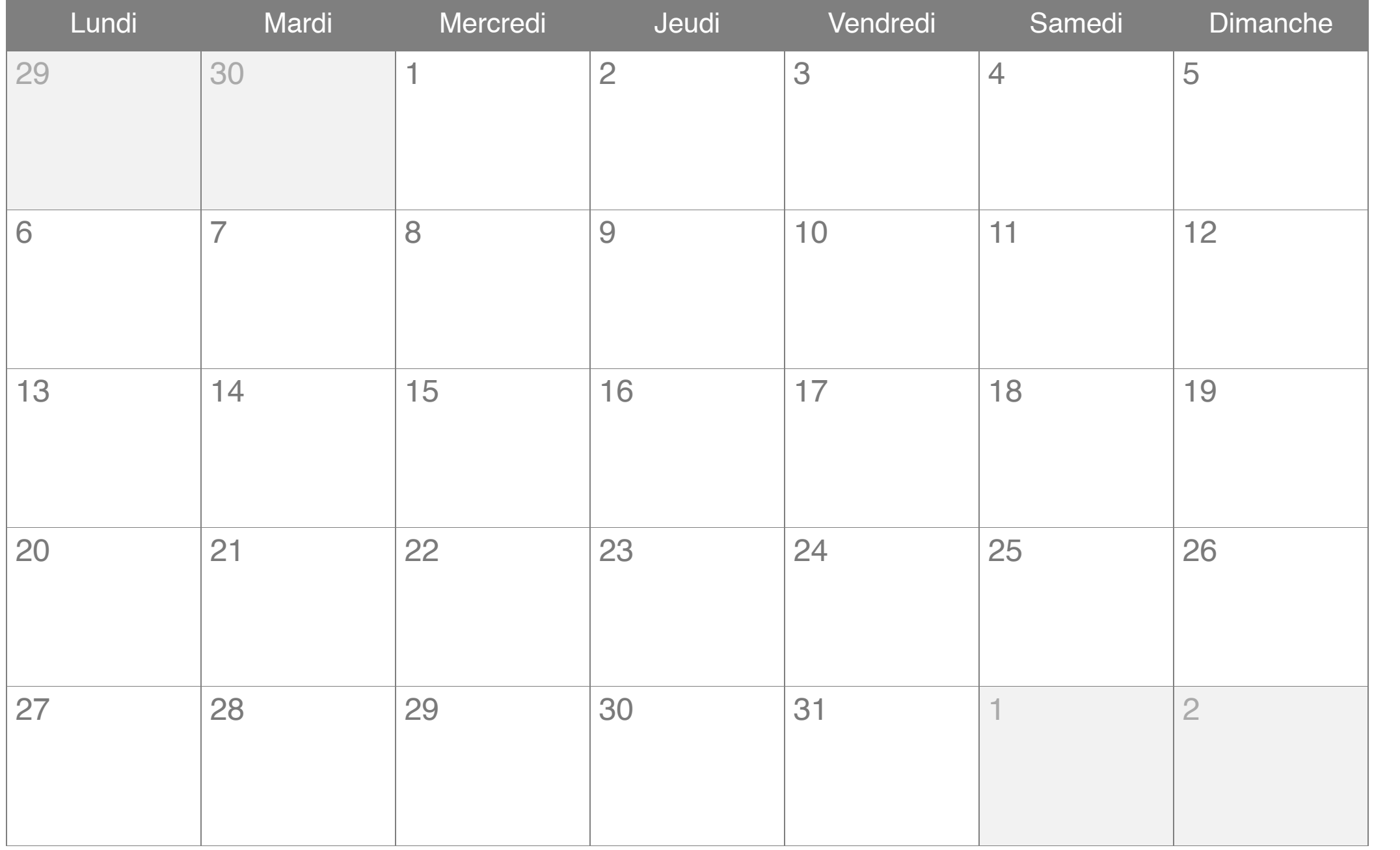

## Juin 2019

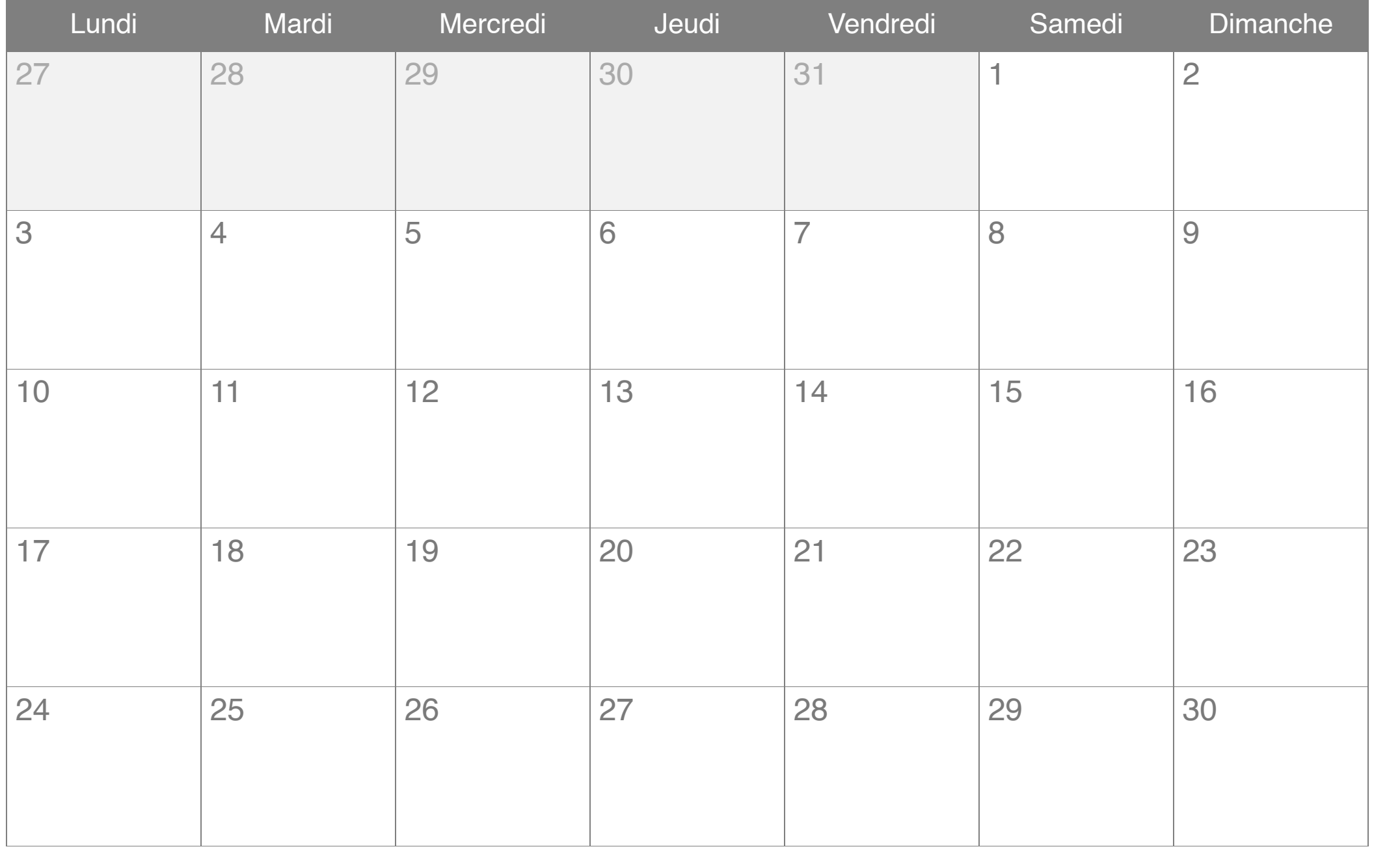

# Juillet 2019

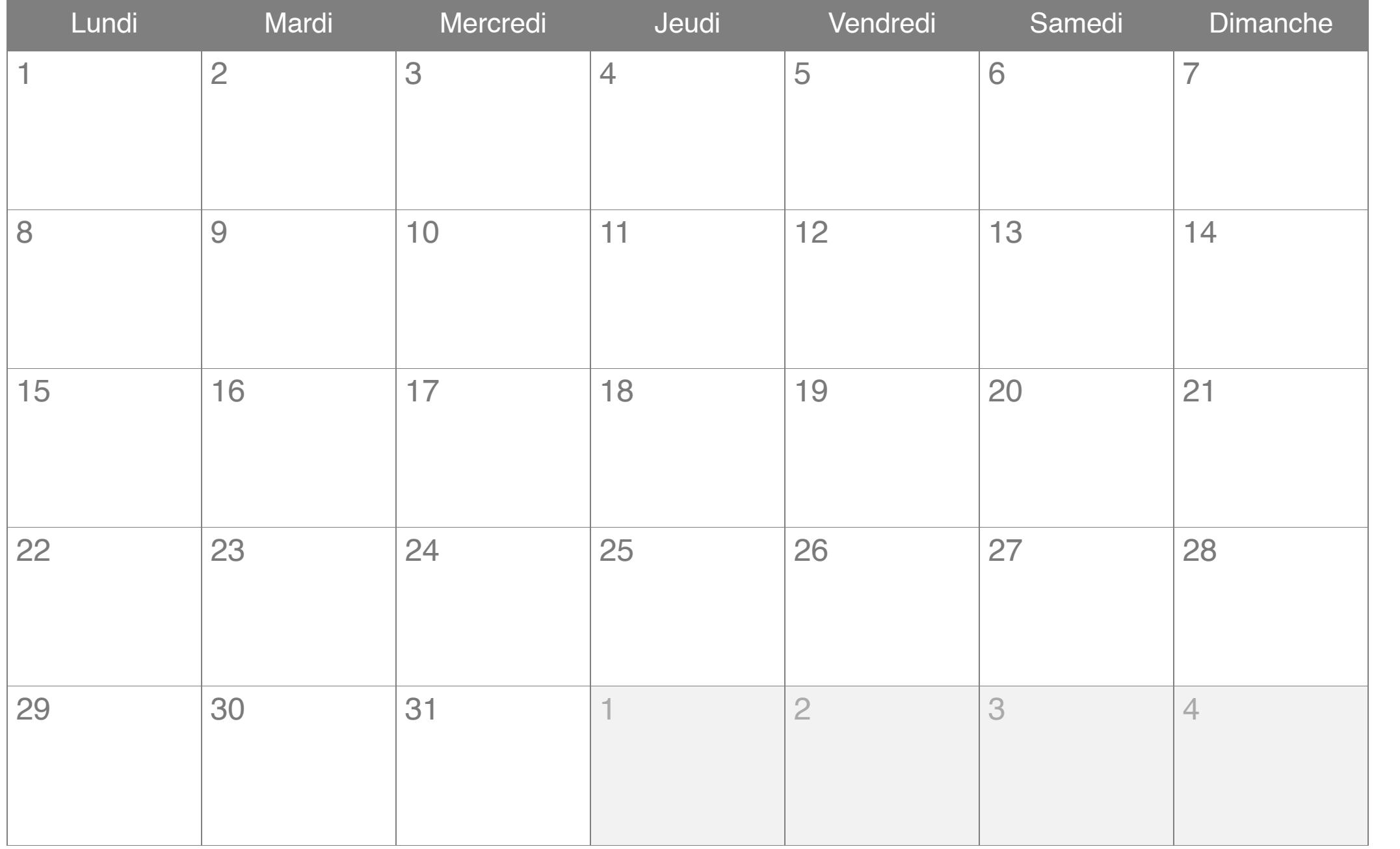

# Août 2019

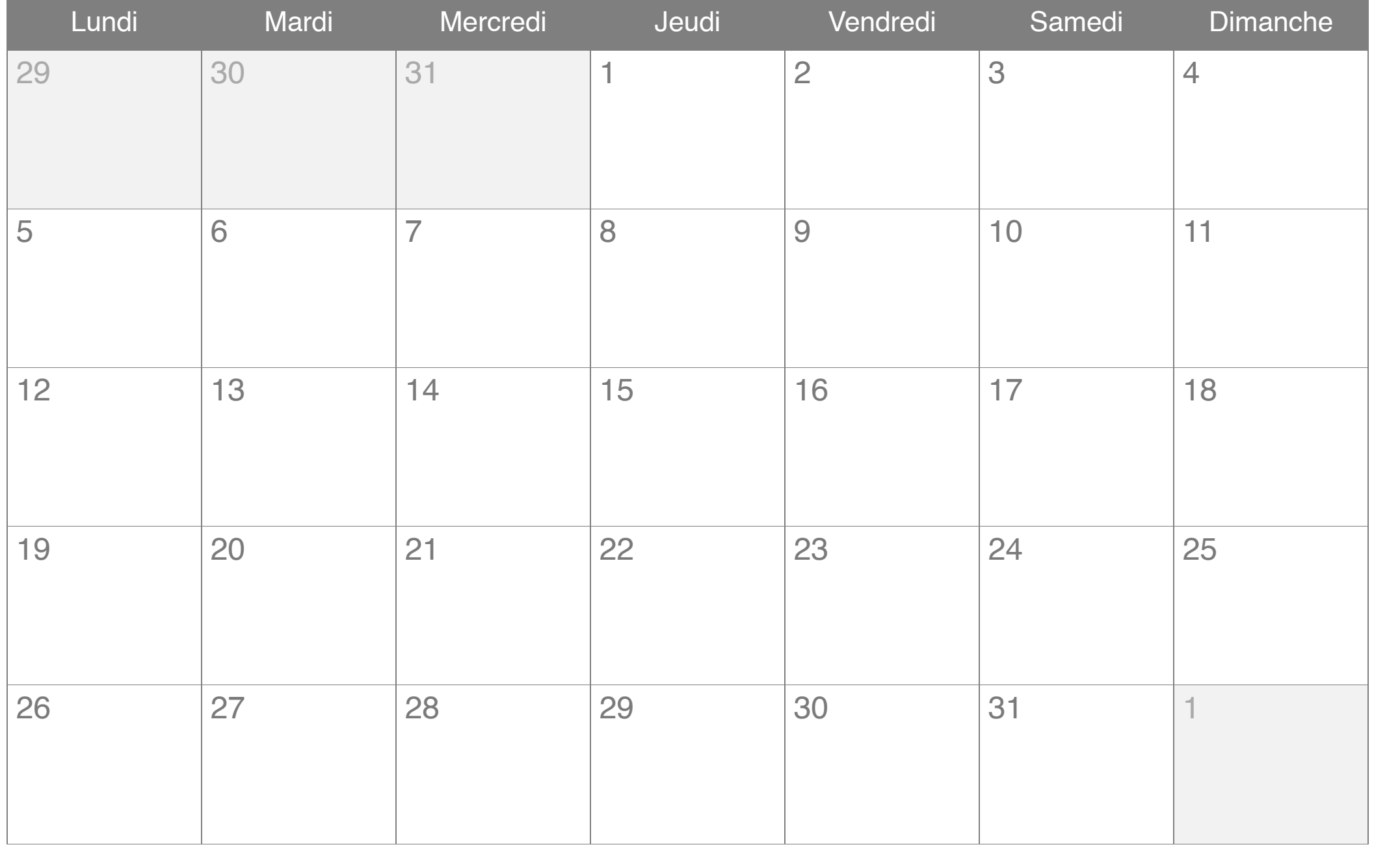

# Septembre 2019

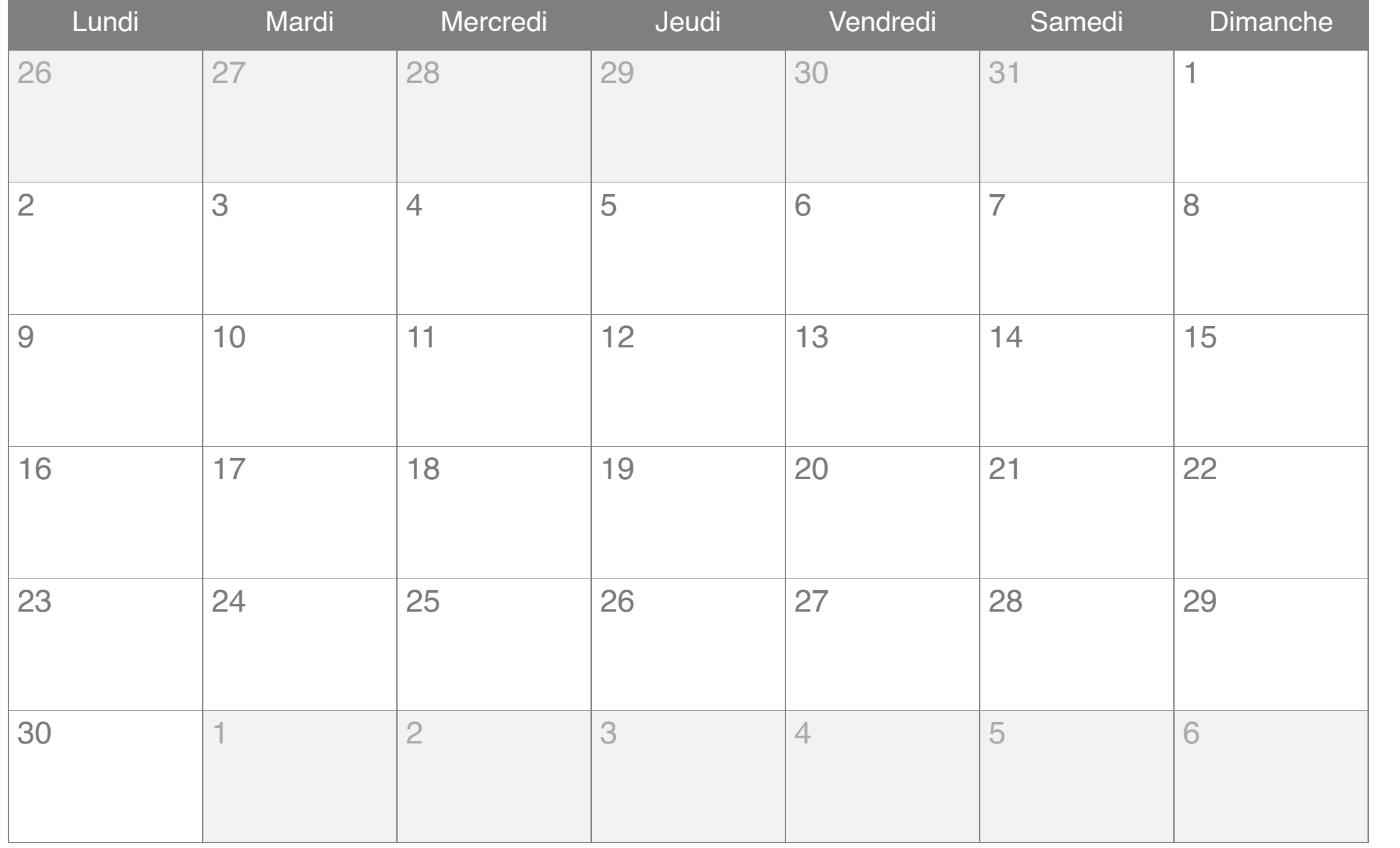

#### Octobre 2019

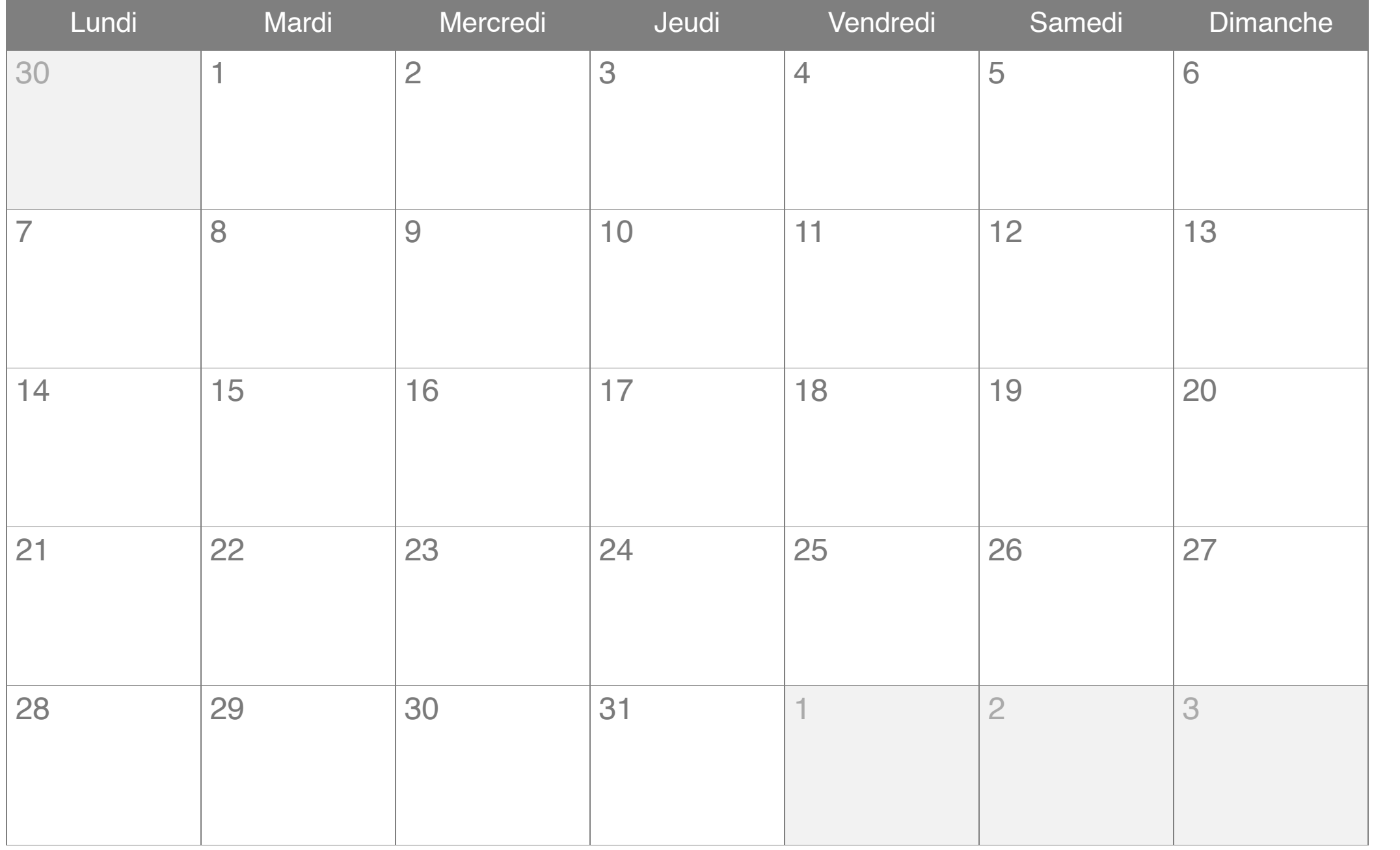

#### Novembre 2019

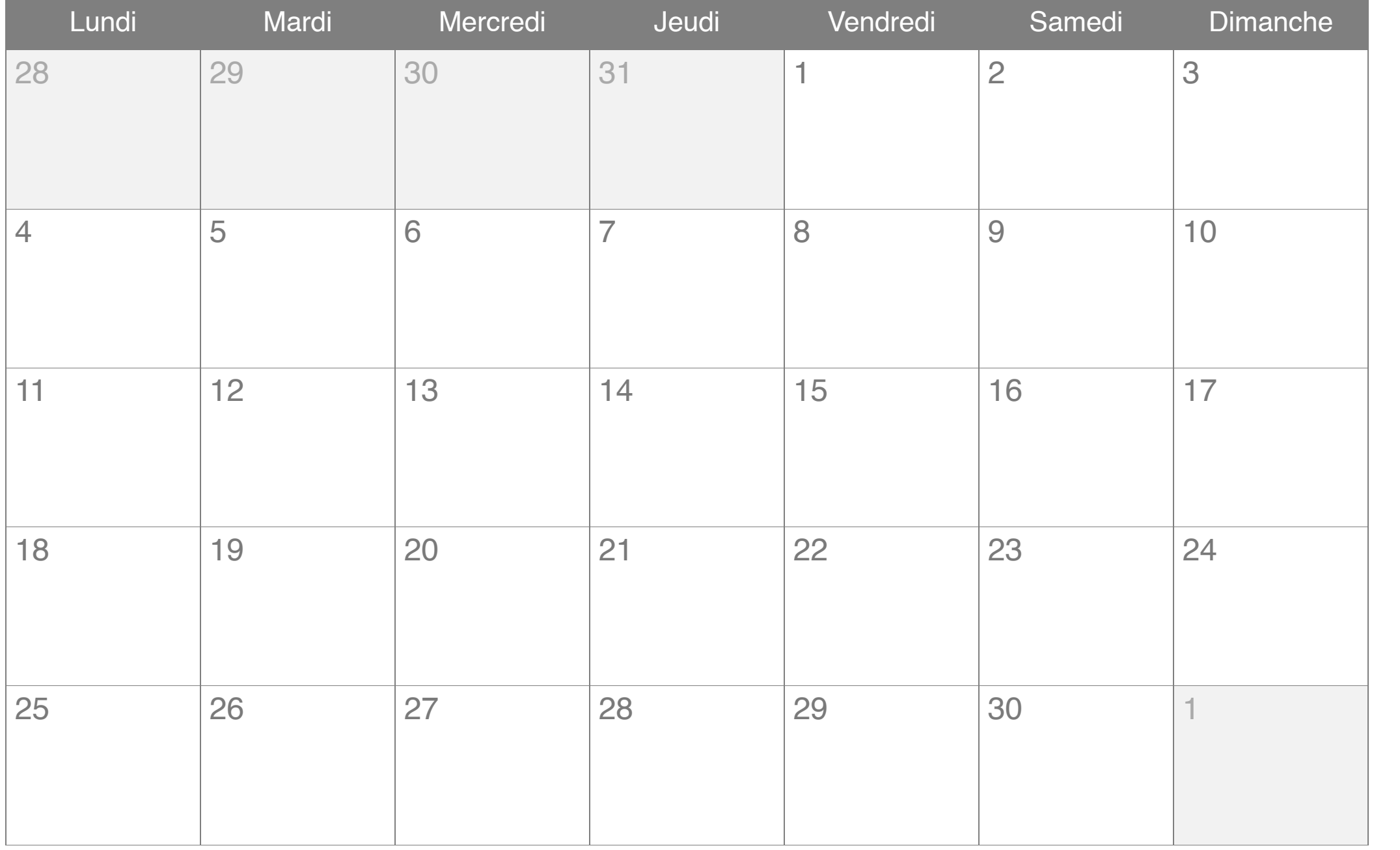

### Décembre 2019

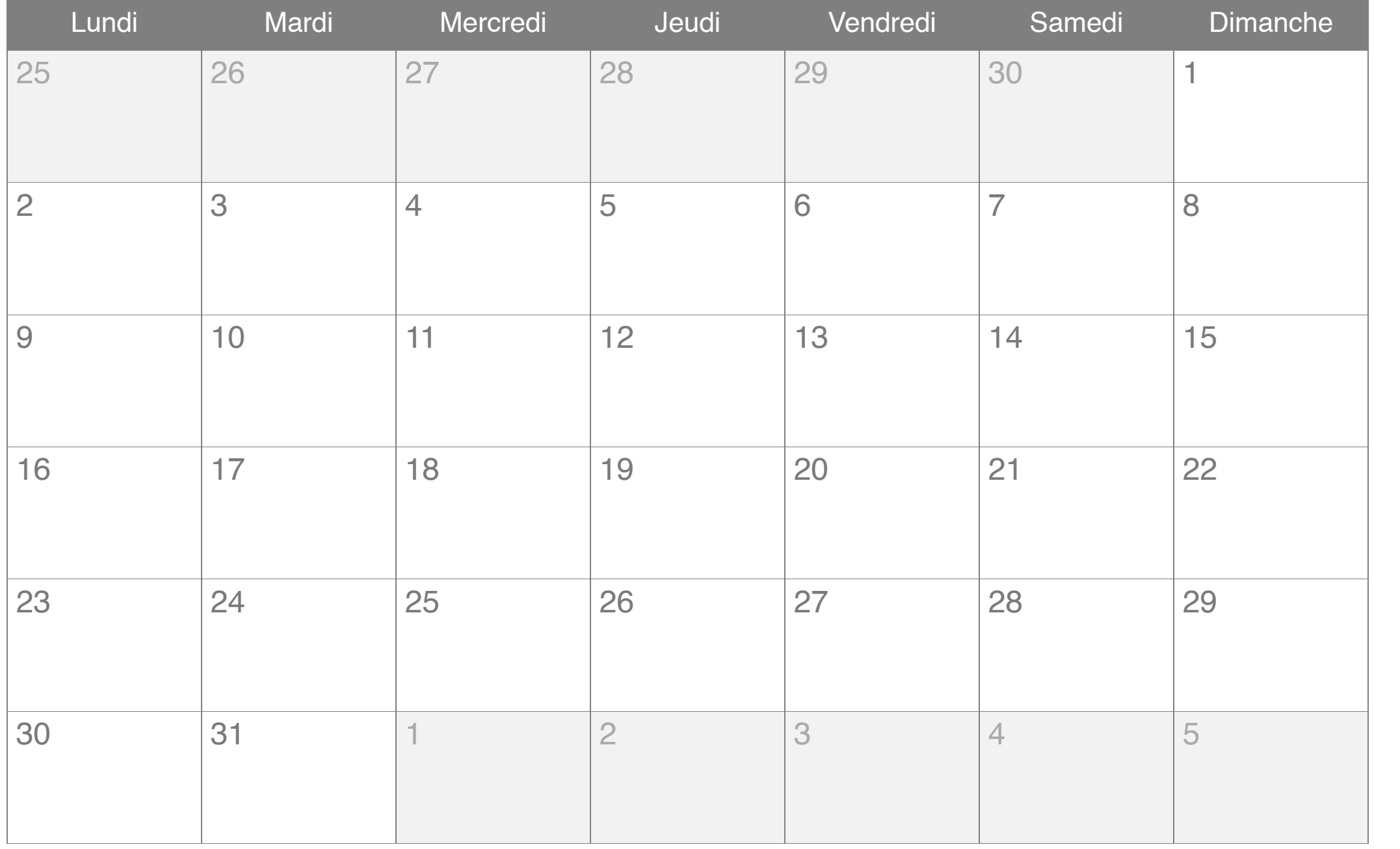